**ANEXA 6**

## **Situația procedurilor scrise la nivelul structurilor de audit public intern din cadrul UAT-urilor din [denumirea regiunii] precum și din cadrul structurilor de audit public intern din cadrul entităților subordonatelor acestora, la data de 31 decembrie [anul de raportare]**

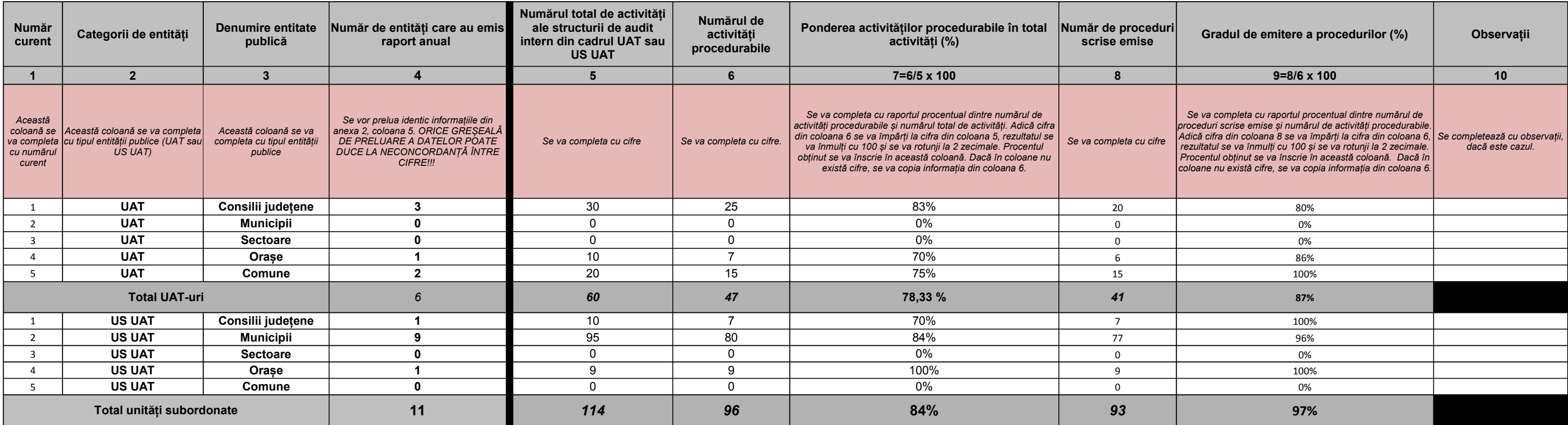